# **DIGITABLE 第 62 回勉強会レポート**

**2013 年 2 月 16 日 於:江東区森下文化センター 第二研修室**

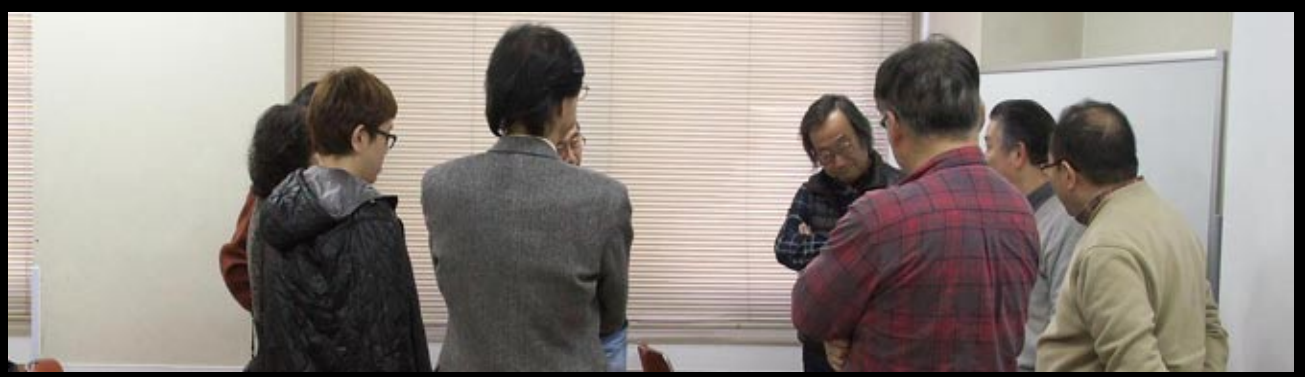

プリント作品を囲んで

**Digitable 基礎講座 「SILKYPIX Developer Studio Pro5 の新機能」:高木大輔 講師 参加者全員による"ライト二ングトーク"(持ち時間 5 分 / 講師含む) Photoshop 研究講座「ダブルトーン」:平野正志 講師 デジタブルホームルーム**

DIGITABLE 写真技術勉強会 (HOME) http://www.digitable.info

## **Digitable 基礎講座 2012 第 9 回 高木大輔講師 SILKYPIX Developer Studio Pro5 の新機能**

昨年新登場となった Developer Studio Pro 5 の新機能を中 心に、画像の仕上げ機能を少し詳しく見ていこう。

#### ■最新の画像処理技術搭載

\* HDR 機能を搭載…一枚の RAW データから HDR (ハイ ダイナミックレンジ)表現を実現、最新の画像処理技術を 搭載した。一枚の RAW データに含まれる情報を最大限利 用し広大なダイナミックレンジの写真へ仕上げることがで きるので、白飛び・黒つぶれの少ない印象的な写真表現が 可能だ。

\*新アルゴリズムの高精度な AWB…高精度で色カブリを 自動調整し適切な色再現。さらに新機能として「ミックス 光補正」\* を搭載し、画面内の異なる光源を自動判断して 別々のホワイトバランス調整が可能となった。

\*ノイズ処理の大幅向上…ノイズリダクションの改良に よってノイズを大幅に抑制し、高感度撮影での可能性が広 がった。ので、ほぼ全てのコマに違和感なくそのまま適用 できた。超高感度で撮影された写真であっても解像度の喪 失を抑えながらノイズの少ない結果を得ることが出来る。 その結果、従来ノイズが多くて諦めていた撮影方法を実現 できる可能性も拡がるだろう。

■「使いやすさ」の向上

\*必要な画像の検索性が向上した「フォルダーツリー」の 採用 \*視認性の高い大きなコントロールが選べるスキン選択、

アイコンをはじめとするマウスオーバーでの拡大表示 \*ネイティブ 64bit 対応 …等々

\*\*\*\*\*\*\*\*\*\*\*\*\*\*\*\*\*\*\*\*\*\*\*\*\*\*\*\*\*\*\*\*\*\*\*\*\*\*\*\*\*\*\*\*\*\*\*\*\*\*\*\*\*\*\*\* DIGITABLE 写真技術勉強会 (HOME) http://www.digitable.info

\*\*\*\*\*\*\*\*\*\*\*\*\*\*\*\*\*\*\*\*\*\*\*\*\*\*\*\*\*\*\*\*\*\*\*\*\*\*\*\*\*\*\*\*\*\*\*\*\*\*\*\*\*\*\*\*

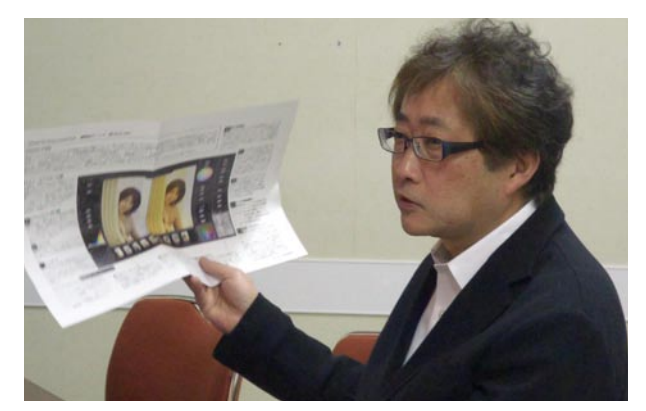

**多くの作例を用意して講義に臨む高木大輔講師**

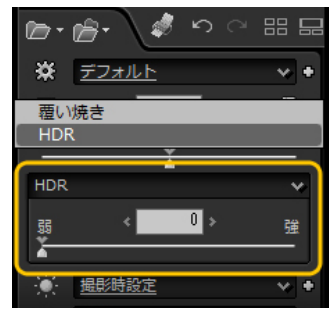

**HDR はドロップダウンリストにより選択できる**

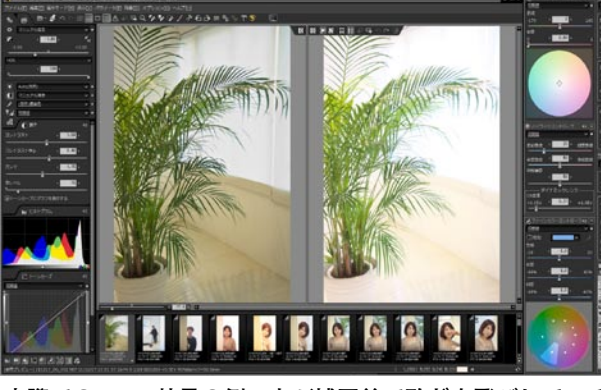

**窓際での HDR 効果の例 右が補正前で殆ど白飛びしている**

## **参加者全員による "ライト二ングトーク"**

(各自持ち時間 5 分) TD 講師:デジタブルの概略をビジターに説明 NY 会員:iPad を使った画像鑑賞 YA 会員:NUDE 作品の紹介 AY 会員:プリンターと測色について IS 会員:節分祭の写真 EY 会員:EL ニッコールの解像力評価 YK さん: 渋谷ライブハウスでの写真展予告 TM さん:Canon、Nikon のライブビュー比較 GK さん:自己紹介 恩田の森の作品について MK さん:心の目…Eyes on Mind HM 講師:自作写真集 62 号  $\ddots$ 

### \*\*\*\*\*\*\*\*\*\*\*\*\*\*\*\*\*\*\*\*\*\*\*\*\*\*\*\*\*\*\*\*\*\*\*\*\*\*\*\*\*\*\*\*\*\*\*\*\*\*\*\*\*\*\*\* **Photoshop 研究講座 平野正志 講師 「ダブルトーン印刷 その2」**

ダブルトーン、トリプルトーン印刷を前提とするレイヤー を重ねて保存しておくことで、効果の適応度を調整して、 印刷効果を調整できる。

1:背景レイヤー

- 2:背景レイヤーのコピー、焼きこみ背景などの調整用
- 3:背景レイヤーのコピー2・・・ダブルトーン印刷用

4:背景レイヤーのコピー3・・・トリプルトーン用、 グラデーションマップ・諧調の反転部分マスク

注意点としては、画像として画面で見えているものと、印 刷では各レイヤーのみを印刷上で重ねてゆくわけで、重なっ て見えるレイヤー画像がそのまま印刷結果とならない、印 刷結果と見えているものが一致しない状態であることは、 認識しておくことが必要だろう。

そのうえで、透明度の調整などのさまざまな調整をテスト しながら、テスト印刷を繰り返し。印刷結果で最善の結果 を出すことが必要だろう。

ダブルトーン印刷で得られる効果は、微妙なもので、さほ ど大きなものではない。最近のプリンターでは一度塗りで も充分な印刷結果をもたらすことも、またソフト上でレン ズフィルターなどの色調効果を加える事も可能となる。

ダブルトーンの重ねずり法は、あくまでもアナログ的な方 法であるが、デジタル法とは違う効果があることも確かだ ろう

\*\*\*\*\*\*\*\*\*\*\*\*\*\*\*\*\*\*\*\*\*\*\*\*\*\*\*\*\*\*\*\*\*\*\*\*\*\*\*\*\*\*\*\*\*\*\*\*\*\*\*\*\*\*\*\* DIGITABLE 写真技術勉強会 (HOME) http://www.digitable.info

\*\*\*\*\*\*\*\*\*\*\*\*\*\*\*\*\*\*\*\*\*\*\*\*\*\*\*\*\*\*\*\*\*\*\*\*\*\*\*\*\*\*\*\*\*\*\*\*\*\*\*\*\*\*\*\*

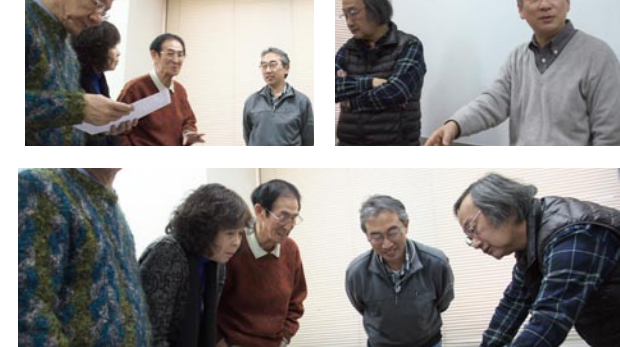

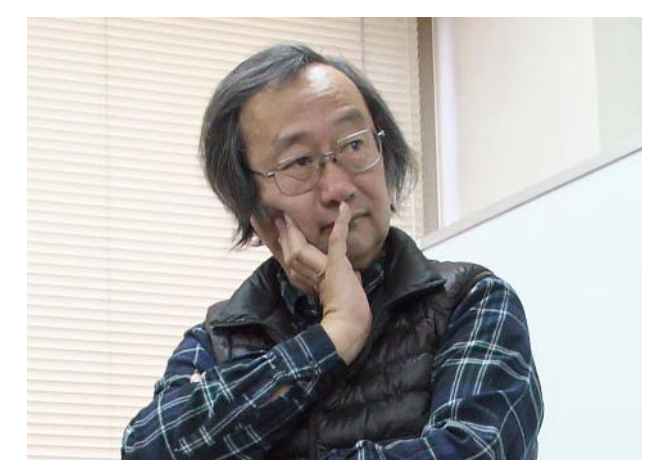

**プリント実例を前に解説する平野正志 講師**

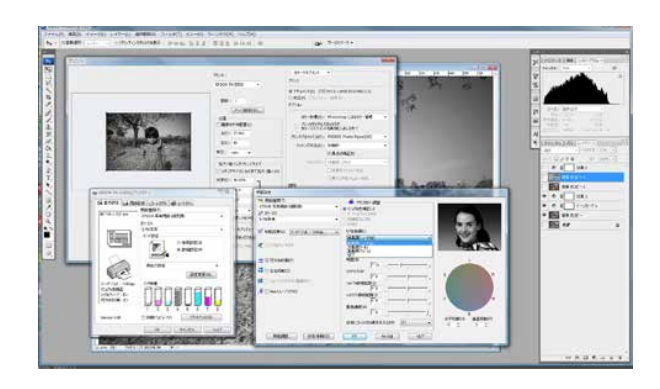

ダブルトーン印刷の場合は、重ね刷りとなるため 濃度は通常より上がるのでテスト印刷が欠かせな い。

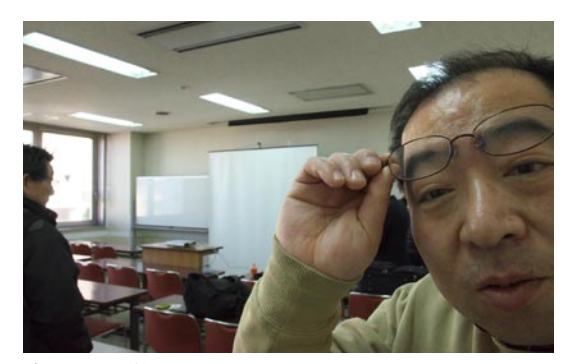

**今月の 1 枚:No Coment !**